## h5repack

Expand all Collapse all

- Jump to ...
- [Summary](#page-0-0)
- [Description](#page-0-1)
- [Example](#page-3-0)
- Switch language ...
- $\bullet$  C
- $\bullet$  C++
- FORTRAN

JAVA **[Summary](#page-0-0) [Description](#page-0-1)** [Example](#page-3-0) JAVA FORTRAN  $C++$ C

# h5repack

Copies an HDF5 file to a new file with or without compression and/or chunking

<span id="page-0-0"></span>**Syntax:**

h5repack [OPTIONS] in\_file out\_file

<span id="page-0-1"></span>h5repack -i in\_file -o out\_file [OPTIONS]

#### **Description:**

h5repack is a command line tool that applies HDF5 filters to an input file in\_file, saving the output in a new output file, out\_file.

### **Tip if encountering poor performance**

If encountering poor performance using h5repack with large datasets, please note that the H5TOOLS\_BUFSIZE environment variable can be used to improve performance. This environment variable specifies the hyperslab (selection) buffer size (in bytes) that is used by h5repack. Its default value is 32 MB (32\*1024\*1024=33554432 bytes), which may be very small for large datasets. The dataset does not have to be chunked to use this environment variable.

For example, if encountering a performance issue when using h5repack with a large 3D dataset with a chunk size of 512\*512\*512 and a datatype of 32-bit float (4 bytes in size), then setting H5TOOLS\_BUFSIZE to the size of (at least) one chunk times the size of the datatype (512\*512\*512\*4=536870912) should improve performance. On Unix the H5TOOLS\_BUFSIZE environment variable can be set as follows:

setenv H5TOOLS\_BUFSIZE 536870912

Please be aware that if H5TOOLS\_BUFSIZE is too large it can also affect performance. If you are encountering a performance issue and H5TOOLS\_BUFSIZE already has a large value, then try specifying a smaller value. If the dataset is chunked, try setting H5TOOLS\_BUFSIZE to a value closer to the size of one chunk times the size of the datatype.

#### **Options and Parameters:**

h5repack [OPTIONS] file1 file2 file1 Input HDF5 File file2 Output HDF5 File OPTIONS -h, --help **Print** a usage message and exit -v, --verbose Verbose mode, print object information -V, --version Print version number and exit -n, --native Use a native HDF5 type when repacking --enable-error-stack Prints messages from the HDF5 error stack as they occur -L, --latest Use latest version of file format This option will take precedence over the -j and -k options --low=BOUND The low bound for library release versions to use when creating objects in the file (default is H5F\_LIBVER\_EARLIEST)<br>The high bound for library release versions to use w The high bound for library release versions to use when creating objects in the file (default is H5F\_LIBVER\_LATEST) -c L1, --compact=L1 Maximum number of links in header messages -d L2, --indexed=L2 Minimum number of links in the indexed format -s S[:F], --ssize=S[:F] Shared object header message minimum size -m M, --minimum=M Do not apply the filter to datasets smaller than M -e E, --file=E Name of file E with the -f and -l options -u U, --ublock=U Name of file U with user block data to be added -b B, --block=B Size of user block to be added -M A, --metadata\_block\_size=A Metadata block size for H5Pset\_meta\_block\_size -t T, --threshold=T Threshold value for H5Pset\_alignment -a A, --alignment=A Alignment value for H5Pset\_alignment -q Q, --sort\_by=Q Sort groups and attributes by index Q -z Z, --sort\_order=Z Sort groups and attributes by order Z -f FILT, --filter=FILT Filter type -l LAYT, --layout=LAYT Layout type -S FS\_STRATEGY, --fs\_strategy=FS\_STRATEGY File space management strategy for H5Pset\_file\_space\_strategy -P FS\_PERSIST, --fs\_persist=FS\_PERSIST Persisting or not persisting free-space for H5Pset\_file\_space\_strategy -T FS\_THRESHOLD, --fs\_threshold=FS\_THRESHOLD Free-space section threshold for H5Pset\_file\_space\_strategy -G FS\_PAGESIZE, --fs\_pagesize=FS\_PAGESIZE File space page size for H5Pset\_file\_space\_page\_size M - is an integer greater than 1, size of dataset in bytes (default is 0) E - is a filename. S - is an integer U - is a filename. T - is an integer A - is an integer greater than zero Q - is the sort index type for the input file. It can be "name" or "creation\_order" (default) Z - is the sort order type for the input file. It can be "descending" or "ascending" (default) B - is the user block size, any value that is 512 or greater and is a power of 2 (1024 default) F - is the shared object header message type, any of <dspace|dtype|fill| pline|attr>. If F is not specified, S applies to all messages BOUND is an integer indicating the library release versions to use when creating objects in the file (see H5Pset\_libver\_bounds()): 0: This is H5F\_LIBVER\_EARLIEST in H5F\_libver\_t struct 1: This is H5F\_LIBVER\_V18 in H5F\_libver\_t struct 2: This is H5F\_LIBVER\_V110 in H5F\_libver\_t struct (H5F\_LIBVER\_LATEST is aliased to H5F\_LIBVER\_V110 for this release FS\_STRATEGY is a string indicating the file space strategy used: FSM\_AGGR: The mechanisms used in managing file space are free-space managers, aggregators and virtual file driver. PAGE: The mechanisms used in managing file space are free-space managers with embedded paged aggregation and virtual file driver. AGGR: The mechanisms used in managing file space are aggregators and virtual file

driver. NONE: The mechanisms used in managing file space are virtual file driver. The default strategy when not set is FSM\_AGGR without persisting free-space. FS\_PERSIST is 1 to persisting free-space or 0 to not persisting free-space. The default when not set is not persisting free-space. The value is ignored for AGGR and NONE strategies. FS\_THRESHOLD is the minimum size (in bytes) of free-space sections to be tracked by the library. The default when not set is 1. The value is ignored for AGGR and NONE strategies. FS\_PAGESIZE is the size (in bytes) >=512 that is used by the library when the file space strategy PAGE is used. The default when not set is 4096. FILT - is a string with the format: <list of objects>:<name of filter>=<filter parameters> <list of objects> is a comma separated list of object names, meaning apply compression only to those objects. If no names are specified, the filter is applied to all objects <name of filter> can be: GZIP, to apply the HDF5 GZIP filter (GZIP compression) SZIP, to apply the HDF5 SZIP filter (SZIP compression) SHUF, to apply the HDF5 shuffle filter FLET, to apply the HDF5 checksum filter NBIT, to apply the HDF5 NBIT filter (NBIT compression) SOFF, to apply the HDF5 Scale/Offset filter UD, to apply a user defined filter NONE, to remove all filters <filter parameters> is optional filter parameter information GZIP=<deflation level> from 1-9 SZIP=<pixels per block,coding> pixels per block is a even number in 2-32 and coding method is either EC or NN SHUF (no parameter) FLET (no parameter) NBIT (no parameter) SOFF=<scale\_factor,scale\_type> scale\_factor is an integer and scale\_type is either IN or DS UD=<filter\_number,filter\_flag,cd\_value\_count,value\_1[,value\_2,...,value\_N]> required values for filter\_number,filter\_flag,cd\_value\_count,value\_1 optional values for value\_2 to value\_N NONE (no parameter) LAYT - is a string with the format: <list of objects>:<layout type>=<layout parameters> <list of objects> is a comma separated list of object names, meaning that layout information is supplied for those objects. If no names are specified, the layout type is applied to all objects <layout type> can be: CHUNK, to apply chunking layout COMPA, to apply compact layout CONTI, to apply contiguous layout <layout parameters> is optional layout information CHUNK=DIM[xDIM...xDIM], the chunk size of each dimension

 COMPA (no parameter) CONTI (no parameter)

**Exit Status:**

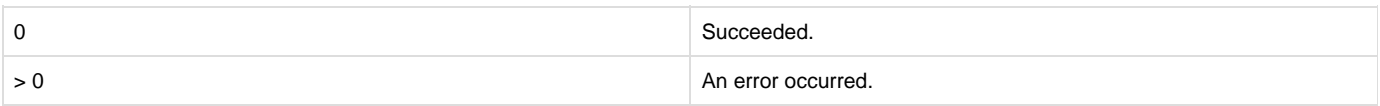

<span id="page-3-0"></span>**Examples:**

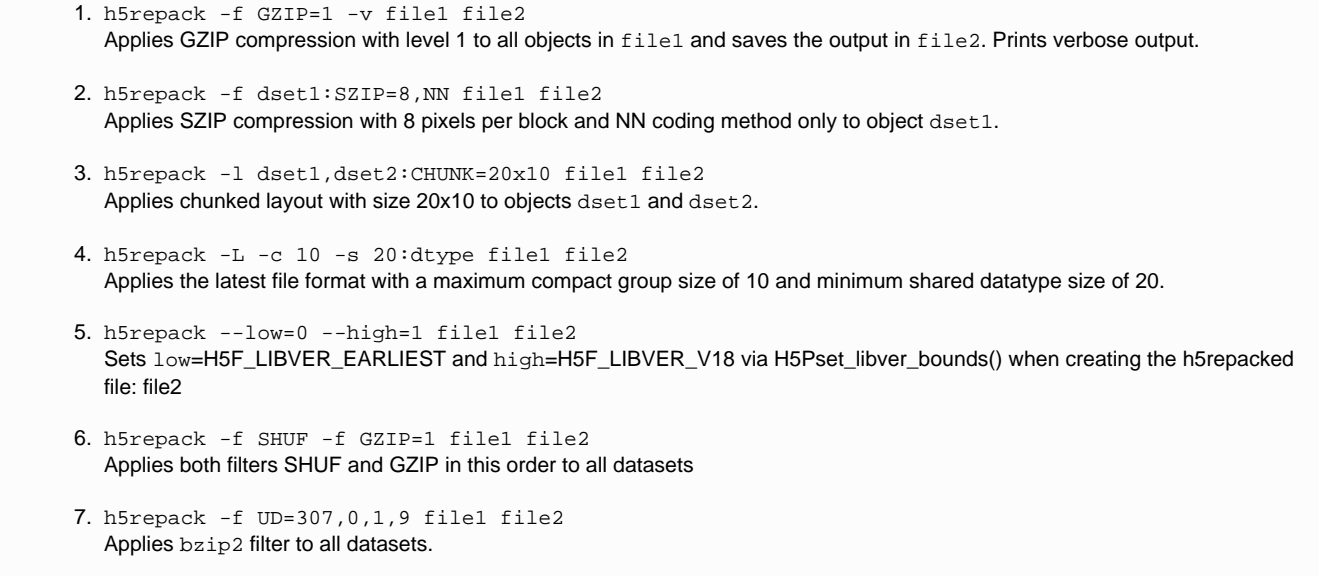

**History:**

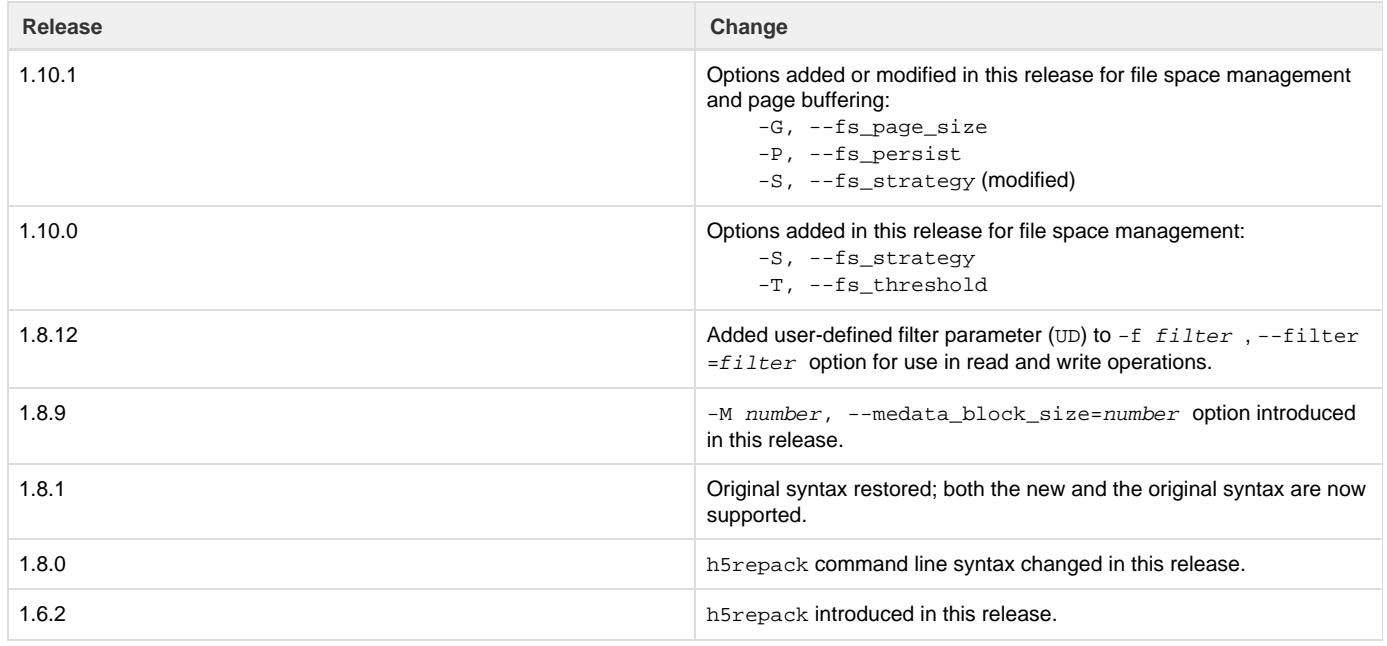

--- Last Modified: September 30, 2019 | 04:00 PM